## mc-soft

Rüdiger Bäcker

# **EPROMs schnell** programmiert

## Zeit sparen beim 68008-NDR-Computer

Für die Programmierung von EPROMs existieren unterschiedliche Methoden. Hier wird ein sehr schneller Algorithmus für den NDR-Klein-Computer vorgestellt. Mit diesem Algorithmus lassen sich alle Intel-kompatiblen Typen 2732 und 2764 mit großer Zuverlässigkeit programmieren. Die Programmierzeit beträgt für n 2764 nur noch rund 30 Sekunden statt der bisher benötigten ≽eit von etwa acht Minuten. Für den Betrieb mit der PROMmer-Baugruppe ist keinerlei Hardwareänderung erforderlich.

Es gibt mittlerweile mehrere Methoden, um ein EPROM mit den gewünschten Bytes zu "füttern". Wir wollen sie uns einmal anhand eines 2764 ansehen. Das 2764 ist ein EPROM mit einer Speicherkapazität von 8192 Bytes, also 8 KByte. Aus der Anschlußbelegung erkennen wir, daß 28 Pins nach außen geführt sind. Im einzelnen sind 8 Datenleitungen (D0-D7), 12 Adreßleitungen (A0-A12), eine Leitung für die 5-V-Versorgung, eine für die Masse und verschiedene Leitungen für die Steuerung von Programmierung und Leseoperatio-

m vorhanden. Pin 26 ist nicht belegt, er liegt bei einem EPROM mit höherer Speicherkapazität (27128) eine weitere Adreßleitung.

Die Steuerleitungen haben folgende Bedeutung:

- $CE:$ Pin 20 ist der Auswahleingang, ist er auf logisch 0, so werden die Ein-/Ausgangstreiber des EPROMs aktiviert.
- $\overline{\text{OE}}$ : Pin 22 ist der Richtungseingang, er wird mit CE zusammen benötigt. Ist der Eingang auf 0, so sollen Daten gelesen werden.
- PGM: Pin 27 ist der Eingang für den Programmierimpuls.
- Vpp: Pin 1 ist der Eingang für die Programmierspannung.

Daran, daß für die Programmierspannung ein eigener Eingang vorhanden ist, kann man erkennen, daß die Programmierspannung nicht identisch mit der Versorgungsspannung ist. Das hängt mit dem grundsätzlichen Aufbau eines EPROMs zusammen. Jede Speicherzelle besteht aus zwei NMOS-Transistoren; sie sind mit den Wortleitungen einerseits und mit den Bitleitungen andererseits verbunden. Wird nun eine im Verhältnis zur Versorgungsspannung wesentlich höhere Programmierspannung angelegt, so fließen durch den sogenannten Lawineneffekt Ladungsträger auf das Gate des Transistors. Da das Silizium sehr gut isoliert ist, fließen diese Ladungsträger nicht wieder ab, und der Zustand, der durch die Programmierung geschaffen wurde, bleibt für lange Zeit erhalten. Die einzige Möglichkeit, diesen Zustand zu ändern, besteht darin, die Speicherzelle mit UV-Licht zu bestrahlen. Da auch Sonnenlicht einen wesentlichen UV-Anteil besitzt, muß man das Fenster des EPROMs mit einem UVdichten Etikett abdecken, um ein unbeabsichtigtes Löschen zu verhindern.

### Der Programmiervorgang

Ein Programmiervorgang muß demnach also grundsätzlich immer so aussehen, daß zunächst einmal die zu programmierende Speicherstelle adressiert wird. Dann muß noch der Auswahleingang (CE) auf 0 gelegt werden. Ist so das richtige Byte ausgewählt, kann man die Programmierspannung anlegen. Wie lange die Programmierspannung an den Transistoren liegt, wird durch den Eingang

PGM bestimmt: Solange der Eingang auf 0 liegt, wird sie an die Speicherstelle durchgeschaltet.

Beim NDR-Klein-Computer wird normalerweise der sogenannte Standard-Algorithmus angewendet, bei dem die Dauer des Programmierimpulses 50 ms beträgt. Dieser Algorithmus hat allerdings einige Nachteile. Zum einen dauert eine Programmierung hier pro Byte 60 ms, da noch 10 ms benötigt werden, um einen Kondensator des zeitbestimmenden Monoflops zu entladen. Zum anderen wird die Richtigkeit der programmierten Daten erst am Ende der Programmierung überprüft. Wird ein 2764 mit dieser Methode programmiert, so dauert die Programmierung über acht Minuten. Ist nun im ungünstigsten Fall gerade das erste Byte nicht richtig programmiert, so muß man acht Minuten warten, um festzustellen, daß der ganze Vorgang noch einmal wiederholt werden muß.

Ein weiteres Manko ist, daß auch Bytes mit dem Wert \$FF programmiert werden: Neue bzw. gelöschte EPROMs haben in allen Speicherstellen ohnehin den Wert \$FF stehen. Ist nur jedes fünfzigste Byte mit \$FF zu programmieren, so würden schon drei Minuten gespart. wenn man diese Bytes überspringt.

### Es geht auch schneller

Es gibt jedoch auch noch einen anderen Algorithmus, der von Intel entwickelt worden ist und einige Vorteile vorzuweisen hat. Es wird dabei nicht mit einer festen Programmierimpulsdauer programmiert, sondern mit Programmierimpulsen von etwa 1 ms Dauer. Es wird nach jedem Impuls geprüft, ob die Speicherstelle schon den richtigen Wert hat. Ist dies der Fall, so wird noch einmal mit der doppelten bisher benötigten Zeit nachprogrammiert. Ist nach 15 Programmierimpulsen das Byte noch nicht richtig programmiert, so wird ebenfalls noch einmal mit der doppelten Zeit nachprogrammiert und dann das Byte nochmals geprüft. Falls dann der Inhalt noch immer nicht stimmt, wird dieses Byte als nicht programmierbar angesehen. Bytes, die mit \$FF programmiert werden müßten, werden hier selbstverständlich übersprungen.

Der hier nun vorgestellte Algorithmus ist eng an den Intel-Algorithmus angelehnt, wurde jedoch an die Bedürfnisse des NDR-Klein-Computers angepaßt (Bild).

Beim NDR-Computer wird der Programmierimpuls durch ein Monoflop erzeugt.

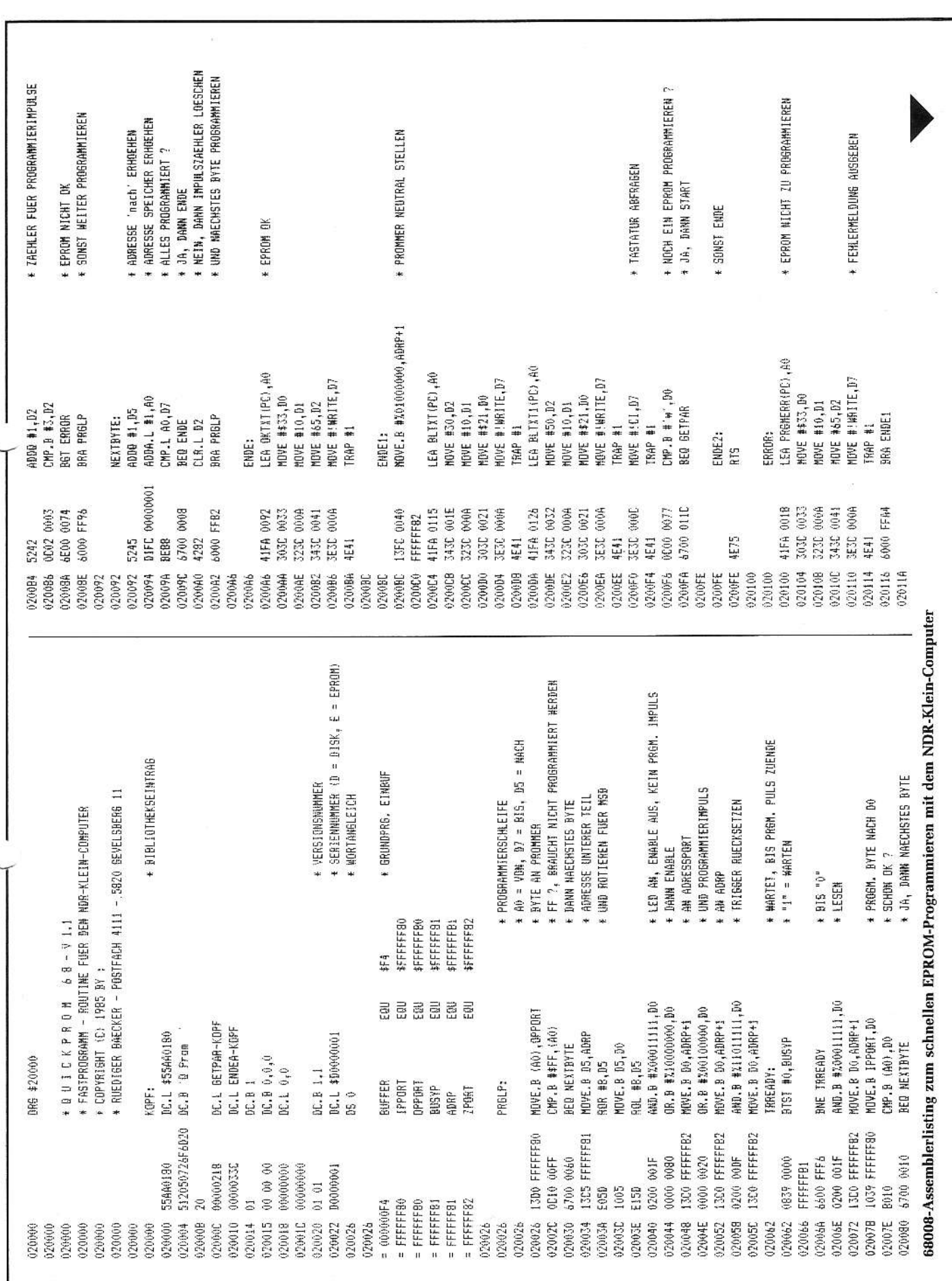

me-soft

# me-soft

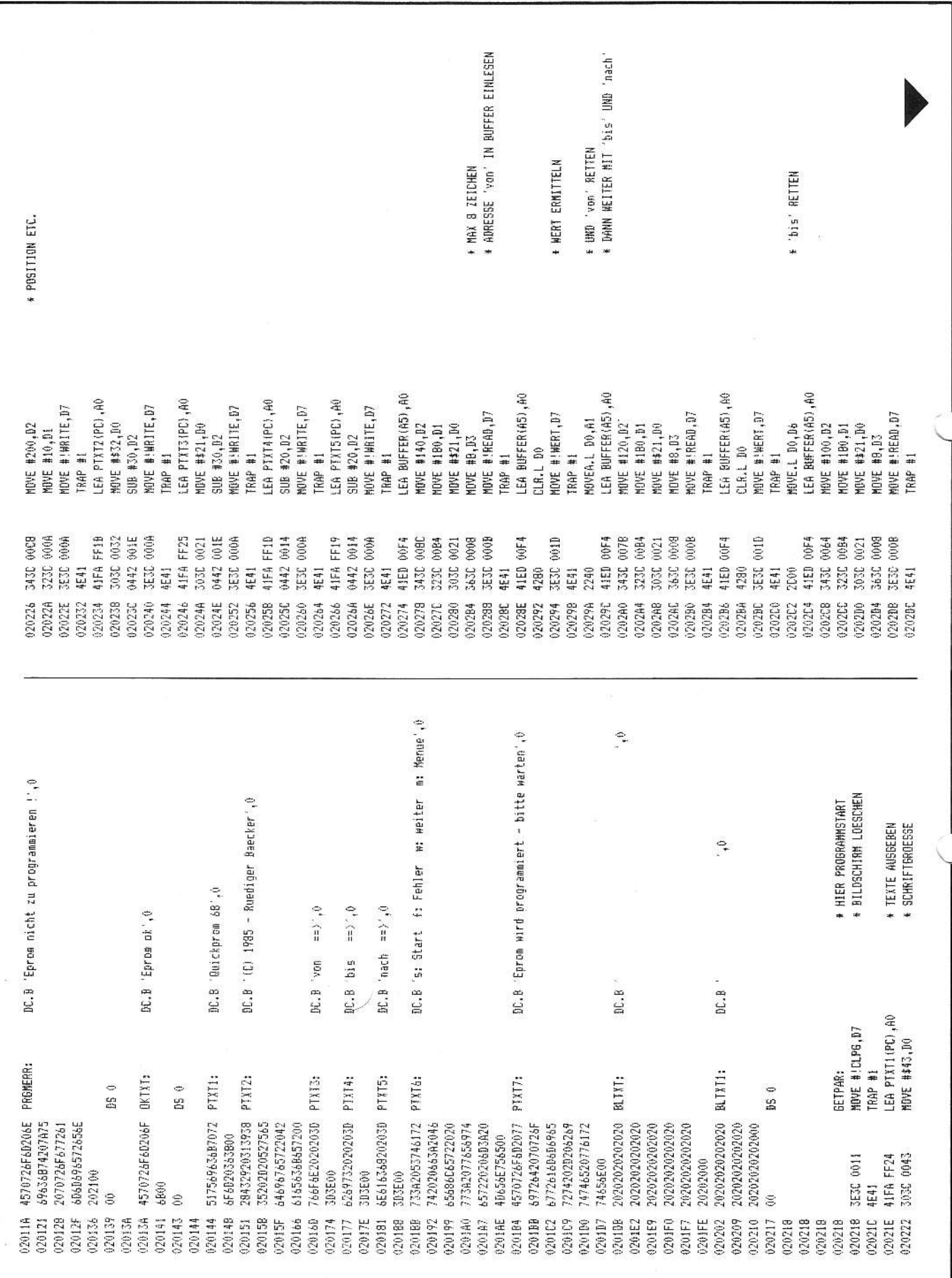

LEA BUFFER(A5), AO 020205 41FB 00F4 0202E2 4280 CLR.L DO MOVE #!WERT.D7 0202E4 3E3C 001D 0202EB 4E41 TRAP #1 0202EA 2A00 MOVE.L DO.D5 0202EC 41FA FE9D LEA PTXT6(PC), AO 0202F0 343C 0032 MOVE #50.D2 0202E4 323C 000A MOVE #10.01 0202F8 303C 0021 MOVE #\$21,00 0202FC 3E3C 000A MOVE #!WRITE.D7 TRAP #1 020300 AF41 020302 3E3C 000C MOVE #!CI.D7 020306 4E41 TRAP #1 020308 0000 0066 CMP.B #'+'.DO 02030C 6700 FF0A BEG GETPAR 020310 0000 0077 CMPLR #'w'.DO 020314 6700 FF02 BED GETPAR 020318 0000 0073 CMP.B #'s',DO 02031C 6600 FDE0 BNE ENDE2 020320 41FA FE92 LEA PTXT7(PC).AO 020324 303E 0021 MOVE #\$21.DO 020328 0442 0014 SUB #20,02 02032C 3E3C 000A HOVE #!MRITE.D7 020330 4E41 TRAP #1 020332 2049 MOVEA.L A1, A0 020334 2E06 MOVE.L 06.D7 ADDD #1.07 020336 5247 020338 6000 FCEC BRA PRGLP 02033C ENDEA: 020330 FMD.

\* nach' IN D5 + DANN MENUEZEILE AUSGEBEN \* TASTATUR ABFRAGEN # FEHLER IN DER EINGARE 2 \* JA, DANN EINGABE NOCHMAL \* "w" GEDRUFCKT \* JA. DANN NOCH FIN FPROM PROSRAMMIEREN \* PROGRAMMIERUNG STARTEN ? \* NEIN, DANN ZUM GRUNDPROGRAMM ZURUECK \* VON IN A0 \* BIS IN D7 \* FUER ARERAGE \* UND PROGRAMMIEREN

Es wird softwaremäßig getriggert, wobei der zeitliche Abstand der Triggerimpulse durch Zählen der Vertikal-Synchronimpulse der Grafikbaugruppe ermittelt wird. Dieses Signal tritt alle 20 ms auf.

Das Monoflop wird nun nach jedem dritten Synchronimpuls neu getriggert. Dadurch entsteht die bereits erwähnte Programmierzeit von 60 ms pro Byte. Da das Monoflop auf eine feste Impulsdauer von 50 ms abgeglichen ist, für den hier verwendeten Algorithmus aber eine wesentlich geringere Impulsdauer benötigt wird und eine Hardware-Änderung vermieden werden sollte, wurde für die Impulserzeugung ein anderer Weg gesucht: Zur Erzeugung der Programmierimpulse wird das Monoflop ständig nachgetriggert. Das hat zur Folge, daß die Programmierspannung ständig am EPROM anliegt. Dies ist auch beim Intel-Algorithmus der Fall und hat keinerlei Nachteile.

Nach jedem Programmierimpuls wird der Inhalt des EPROMs geprüft und bei Übereinstimmung das nächste Byte programmiert. Auch hier werden Bytes mit \$FF übersprungen.

Die Programmierimpulse entstehen durch den Wechsel zwischen Programmieren und Auslesen des Inhaltes und haben eine Länge von etwa 0,5 ms. Da-

mm 11/1985

durch ergibt sich für ein 2764 eine Programmierzeit von etwa 30 Sekunden, was in etwa der Zeit entspricht, die beispielsweise der Böhm-Programmer erreicht.

### Die Bedienung

Vor der Programmierung muß der dem EPROM entsprechende DIL-Stecker in die Fassung gesetzt werden. Es können mit diesem Programm alle Intel-kompatiblen EPROMs vom Typ 2764 und 2732 programmiert werden. (Vorsicht: Manche von Texas Instruments hergestellten EPROMs lassen das Zurücklesen bei angelegter Programmierspannung nicht zu

Spruch

Monats

des

und sind deshalb für das hier propagierte Verfahren nicht geeignet!) Das Programm kann aus der Bibliothek aufgerufen werden und meldet sich dann mit einem Menü: Es fragt dann nach Start- und Endadresse des Bereichs, der programmiert werden soll, und nach der Ablageadresse innerhalb des EPROMs. Sind die Eingaben erfolgt. so kann das EPROM in die Fassung gesetzt und der Programmiervorgang durch Drücken der Taste s gestartet werden. Hat man einen Fehler bei der Eingabe gemacht, so gelangt man mit f wieder zum Anfang der Eingaberoutine zurück. Die Taste w hat hier noch keine Bedeutung, bewirkt hier jedoch ebenfalls einen Rücksprung zur Eingaberoutine. Mit m gelangt man in das Grundprogramm zurück.

mc-soft

Da der Programmiervorgang sehr schnell vonstatten geht, wurde auf eine Ausgabe der gerade programmierten Adresse verzichtet; das Programm programmiert ohnehin schneller als man lesen kann! Nachdem die Programmierung abgeschlossen ist, meldet sich der Rechner mit einer OK-Meldung zurück. Sollte während der Programmierung ein Fehler auftreten, so wird eine Fehlermeldung ausgegeben. Man kann hier (wie auch nach erfolgreicher Programmierung) mit m in das Grundprogramm zurück.

Drückt man w. so kann ein weiteres EPROM programmiert werden; man gelangt dazu wieder in die Eingaberoutine zurück.

Sollte ein Fehler auftreten, so kann das mehrere Ursachen haben. Oft ist das EPROM nicht vollständig leer; dann muß es nochmals gelöscht werden. Ein EPROM, das nach 30 Minuten Löschzeit noch immer nicht leer ist, sollte im übrigen in den Papierkorb wandern!

**W** Kein Programm ist unnütz - es kann immer noch als schlechtes Beispiel dienen.

## mc-soft

Rainer Roßberg

# Symbolischer 8085-Assembler n Basic

Ein symbolischer Assembler erlaubt die Übersetzung eines in Mnemonics geschriebenen Quelltextes in ausführbare Maschinenbefehle und legt diese im Arbeitsspeicher ab. Das Programm eignet sich für Computer wie M-10 (Olivetti) und Tandy-100/200. aber auch für andere 8085-Rechner mit Basic-Interpreter.

Der Quelltext des zu assemblierenden Programms wird mit dem z. B. im M-10 von Olivetti eingebauten Texteditor erstellt. Die hierbei zu verwendenden mnemonischen Befehle entsprechen den leicht zu erlernenden Z80-Mnemonics, es werden jedoch lediglich diejenigen Befehle, die der 80C85-Prozessor ausführen kann, übersetzt. Der Assembler (Bild 1) erwartet folgendes Eingabeformat:

### LABEL OPCODE OPERAND ;Kommentar

Die einzelnen Spalten werden durch TAB oder Space, Kommentare durch einen Strichpunkt getrennt. Numerische Werte im Operandenfeld können dezimal, hexadezimal (mit nachgestelltem "H"), als ASCII-Zeichen (in einfachen Anführungszeichen eingeschlossen) oder als Label angegeben werden. Au-

Berdem ist es möglich, im Operandenfeld einen numerischen Wert als Summe oder Differenz zweier anderer Werte anzugeben. Im Quelltext sind nur Großbuchstaben zugelassen.

Die Assemblierung erfolgt in zwei Durchgängen (2-Paß-Assembler). Im ersten Durchgang werden in einer Tabelle die Werte aller Labels abgelegt. Im zweiten Durchgang erfolgt die eigentliche Übersetzung und die Ablage des Maschinenprogramms im Speicher. Dieser Speicherbereich muß daher vor der Übersetzung gegen Zugriff durch den Basic-Interpreter gesichert werden (im Regelfall: CLEAR1500, Startadresse). Sollte der Assembler auf einen für ihn erkennbaren Fehler treffen, so werden die Ursache sowie die fehlerhafte Zeile ausgegeben. Im Anschluß an die Übersetzung erfolgt die Ausgabe der Referenzliste.

Neben den eigentlichen Prozessorbefehlen werden noch folgende Pseudo-Anweisungen vom Assembler verarbeitet: ORG Wert

Die ORG-Anweisung legt die Anfangsadresse des folgenden Programmabschnittes fest. Label EQU Wert Die EQU-Anweisung ordnet einem Label einen Wert zu. DEFB Wert Die DEFB-Anweisung legt ein Byte im Speicher ab.

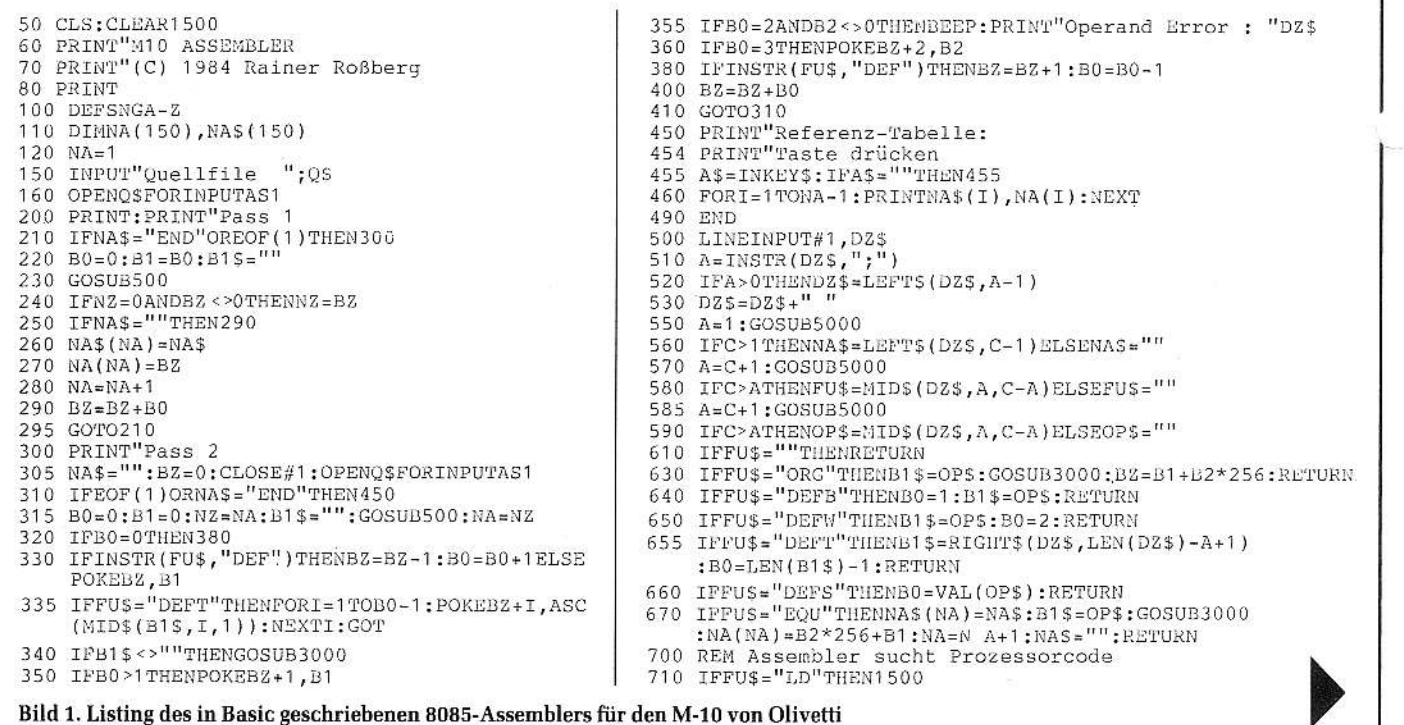